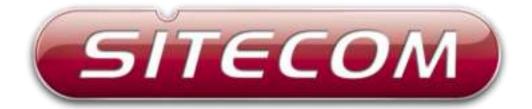

## WLX-2005

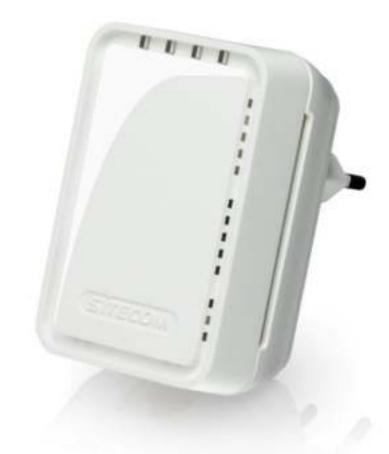

# access point N300

## Introduction

Thank you for purchasing the Sitecom WLX-2005 Wi-Fi Access Point N300. It complies with wireless 802.11b/g/n standards and can create a Wi-Fi network with data transmission rates of up to 300Mbps. With the WLX-2005, you can enjoy high-speed wireless networking throughout your home without additional cabling. The WLX-2000 features a WPS button which allows you to connect to the access point with a simple click of a button.

Not only is the WLX-2005 very compact, it is designed with a built-in power adapter. This design allows you to plug it directly into an electrical outlet, eliminating the need for an additional power cable. You can easily install it where your Wi-Fi signal needs enhancement and enjoy high-speed wireless performance without any hassles.

The latest 802.11n technology is built into the WLX-2000 to broaden its wireless coverage and to eliminate dead spots within the wireless range. The WLX-2000 complies with wireless 802.11b/g/n standards and can reach data transmission rates of up to 300Mbps when connected to wireless 802.11n devices. It provides faster and more reliable wireless connections than standard 802.11b/g wireless networks.

This product can be used safely in the countries listed below:

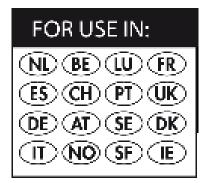

This product complies with the following European Union regulations:

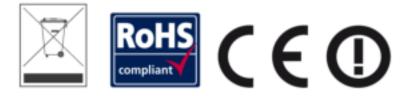

## **Table of Contents**

| 1 KEY FEATURES                  | 6  |
|---------------------------------|----|
| 2 PACKAGE CONTENTS              | 7  |
| 3 CAUTIONS                      | 8  |
| 4 PRODUCT LAYOUT                | 9  |
| 5 NETWORK + SYSTEM REQUIREMENTS | 11 |
| 6 WLX-2005 PLACEMENT            | 11 |
| 8 BRINGING UP THE WLX-2005      | 12 |
| 9 INITIAL SETUP WLX-2005        | 13 |
| 11 BASIC SETTINGS               | 15 |
| 12 ADVANCED SETTINGS            | 16 |
| 13 TOOLBOX SETTINGS             | 22 |
|                                 |    |

Sitecom Europe BV

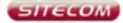

## EC Declaration of Conformity

We Sitecom Europe BV Linatebaan 101 3045 AH Rotterdam The Netherlands

Hereby declare under our sole responsibility that the Sitecom product:

Product number: WLX-2005 v1 001 Product description: Wi-Fi Access Point N300

To which this declaration relates is in conformity with the requirements of the following standards:

CE/LVD EN 60950-1:

2006+A11 (2009)

CE/EMC

EN 301 489-1 V1.8.1
 EN 301 489-17 V2.1.1

RADIO SPECTRUM - EN 300 328 V1.7.1 - EN 50385

2006-10 2002

This certifies that the following designated Sitecom product:

Product description: Wi-Fi Access Point N300 Product No.: WLX-2005 v1 001

Complies with the requirements of the following directives and carries the CE marking accordingly: R&TTE Directive 99/5/EC, EMC directive 2004/95/EC and Low Voltage Directive 2006/95/EC. This declaration is the responsibility of the manufacturer / importer:

Sitecom Europe B.V. Rotterdam, 15 November 2012

M. Bergwerff,

COO

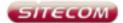

#### **UK** CE COMPLIANCE

Hereby Sitecom Europe BV declares that this product is in accordance with essential requirements and other relevant terms of the European regulation 1999/5/EC.

#### CONFORMITE CE

FR Par la présente Shacon Europe BV, déclare que l'appareil est conforme aux exigences essentielles et aux dispositions pertinentes de la Directive Européenne 1999/5/EC.

#### CE-CONFORMITÄT

DE Hiermit erklärt Sitecom Europe BV, dass dieses Produkt die erforderlichen Voraussetzangen und andere relevante Konditionen der europäischen Richtlinie 1990/S/EC erfüllt.

#### CONFORMITA ALLE NORME CE

Con la presente Sitecom Europe BV dichiara che questo prodotto è conforme al requisiti essenziali e agli altri termini rilevanti della Direttiva Europea 1999/5/EC.

#### CE GOEDKEURING

NL Hierbij verklaart Sitecom Europe BV dat dit product in overeenstemming is met de essentiële elsen en andere relevante bepalingen van Europese Richtijn 1999/S/EC.

#### CONFORMIDAD CON LA CE

ES Por la presente Sitecom Europe BV declara que este producto cumple con los requisitos esenciales y las otras provisiones relevantes de la Directiva Europea 1999/5/EC.

#### \_ CONFORMIDADE CE

PT Pela presente a Sitacom Europe BV declara que este produto está em conformidade com os requisitos essenciais e outras condições relevantes da regulamentação Europeia 1999/5/EC. SE CE-FÖRSÄKRAN

Härmed försäkrar Sitecom Europe BV att denna produkt uppfyller de nödvändiga kraven och andra relevanta villkor EU-direktivet 1999/5/EC.

DK OVERENSSTEMMELSESERKLÆRING Stecom Europe BV bekræfter hermed, at dette produkt er i overensstemmelse med væsentlige krav og andre betingelser i herhold til Rådets direktiv 1999/S/EC.

#### NO CE-OVERENSSTEMMELSE

Sitacom Europe BV erklærer herved at dette produktet er i overensstemmelse med de avgjørende kravene og andre relevante vilkdr i den europeiske forskriften 1999/5/EC.

#### FI CE-HYVÄKSYNTÄ

Täten Sitecom Europe BV ilmoittaa, että tämä tuote on yhdenmukainen direktäivin 1999/S/EC olennaisten vaatimusten ja muiden asiaankuuluvien sopimusehtojen kanssa.

**RU** СООТВЕТСТВИЕ ТРЕБОВАНИЯМ СЕ

Настоящим компания Sitecom Europe BV заявляет, что ее продукция соответствует основным требованиям и условиям Европейской Директивы 1999/5/ЕС.

#### PL CERTYFIKAT ZGODNOŚCI CE

Sitecom Europe BV niniejszym odwiadcza, że ten produkt spełnia wszalkie niezbędne wymogi, a także inne istotne warunki dyrektywy europejskiej 1999/5/WE.

#### GR ΣΥΜΜΟΡΦΩΣΗ ΜΕ CE

Η Sitecom Europe 8V δηλώνει, διά του παράντος, ότι αυτό το προϊόν συμμορφώνεται με τις ουσιώδεις αποιτήγιεις και τους λοιπούς όρους του ευρωπαϊκού κανονισμού 1999/5/ΕC.

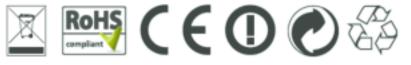

## **1 KEY FEATURES**

| Features                                                             | Advantages                                                                                         |
|----------------------------------------------------------------------|----------------------------------------------------------------------------------------------------|
| Incredible Data Rate up to<br>300Mbps*                               | Heavy data payloads such as MPEG video streaming                                                   |
| IEEE 802.11n Compliant and<br>backwards compatible with<br>802.11b/g | Fully Interoperable with IEEE<br>802.11b / IEEE802.11g compliant<br>devices with legacy protection |
| Support 802.1x authenticator,<br>802.11i (WPA/WPA2, AES)             | Provide mutual authentication (Client<br>and dynamic encryption keys to<br>enhance security        |
| Easy to use web-based GUI                                            | Graphical User Interface for network configuration and management purposes.                        |
| WPS Button                                                           | Easily connect your clients with just the push of a button.                                        |

\* Theoretical wireless signal rate based on IEEE standard of 802.11b, g, n chipset used. Actual throughput may vary. Network conditions and environmental factors lower actual throughput rate. All specifications are subject to change without notice.

## **2 PACKAGE CONTENTS**

Open the package carefully, and make sure that none of the items listed below are missing. Do not discard the packing materials, in case of return; the unit must be shipped back in its original package.

- The WLX-2005 Wall Mount Access Point N300
  A Quick Install Guide
  An UTP cable

## **3 CAUTIONS**

This device's design and manufacturer has your safety in mind. In order to safely and effectively use this device, please read the following before usage.

#### 3.1 Usage Cautions

The user should not modify this device. The environmental temperature should be within +5  $\sim$  +35 degrees Celsius.

#### 3.2 Power

The device's power voltage is AC 230v. When plugging in the device, make sure it cannot get damaged or be subject to pressure. To reduce the risk of electric shock, unplug the device first before cleaning it. Never connect the device to the power in a humid or dusty area.

#### 3.3 Repair

If the device has a problem, you should take it to an appointed repair center and let the specialists do the repair. Never repair the device yourself, you might damage the device or endanger yourself.

#### 3.4 Disposing of the device

When you dispose of the device, be sure to dispose of it appropriately. Some countries may regulate disposal of an electrical device, please consult with your local authority.

#### 3.5 Others

When using this device, please do not let it come into contact with water or other liquids. If water is accidentally spilled on the device, please use a dry cloth to absorb the spillage. Electronic products are vulnerable, when using please avoid shaking or hitting the device, and do not press the buttons too hard.

- Do not let the device come into contact with water or other liquid.
- Do not disassemble, repair or change the design of the device, any damage done will not be included in the repair policy.
- Avoid hitting the device with a hard object, avoid shaking the device and stay away from magnetic fields.
- If during electrostatic discharge or a strong electromagnetic field the device will malfunction, unplug the power cable. The product will return to normal performance the next time it is powered on.

## **4 PRODUCT LAYOUT**

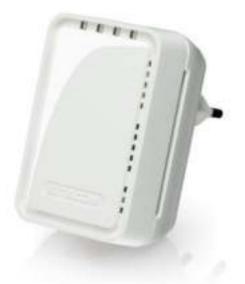

|              | Description                                          |
|--------------|------------------------------------------------------|
| Network Port | You can use this port to connect to a wired modem or |
|              | router to add wireless functionality.                |
| OPS Button   | You can use this button to connect using OPS.        |
|              | OPS Button functions:                                |
|              | Press 0-5 seconds: WPS registrar                     |
|              | Press 15+ seconds: reset to factory defaults.        |

## **LED Description**

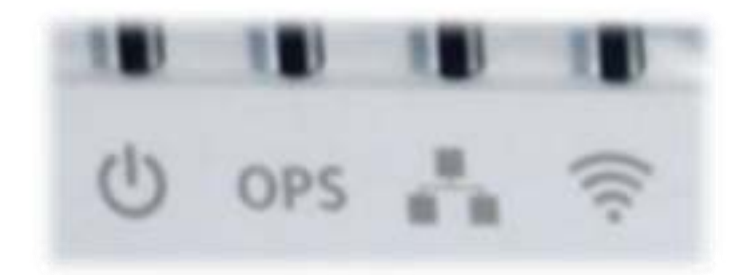

From left to right:

| LED   | Color | Description                                                |
|-------|-------|------------------------------------------------------------|
| Power | Green | Lights up when powered ON. Blinks on TEST/RESET.           |
| OPS   | Green | Blinks when OPS mode is on.                                |
| LAN   | Green | Lights up when a LAN cable is connected.                   |
| WLAN  | Green | Lights up in Blue when WLAN is enabled. Blinks on traffic. |

## **5 NETWORK + SYSTEM REQUIREMENTS**

To begin using the WLX-2005, make sure you meet the following as minimum requirements:

- PC/Notebook.
- 1 Free Ethernet port.
- WiFi card/USB dongle (802.11 b/g/n) optional.
- PC with a Web-Browser (Internet Explorer, Safari, Firefox, Opera)
- Ethernet compatible CAT5 cables.
- Router or Access Point

## 6 WLX-2005 PLACEMENT

You can place the WLX-2005 directly in a wall socket. For optimal performance, place your Access Point in a location that is away from any potential source of interference, such as a metal wall or microwave oven.

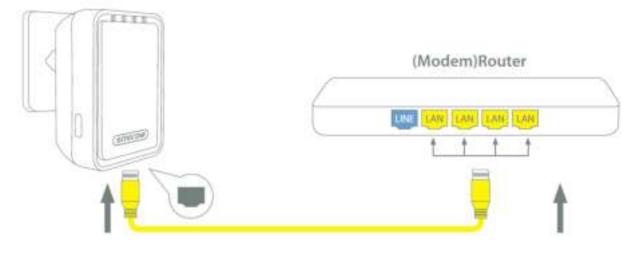

## **8 BRINGING UP THE WLX-2005**

You can plug the WLX-2005 directly into a wall outlet. The WLX-2005 automatically enters the self-test phase. During self-test phase, the Power LED will be lit continuously to indicate that this product is in normal operation.

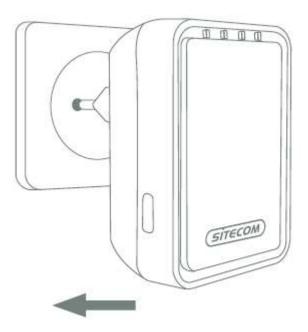

## 9 INITIAL SETUP WLX-2005

To configure the WLX-2005 connect to the device wirelessly as described in the Quick installation guide. Once the connection has been established follow the next steps to manually configure your access point.

#### LOGIN procedure

1. OPEN your browser (e.g. Internet Explorer).

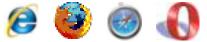

2. Type 'http://sitecom.ap in the address bar and press [Enter]

| 🧇 Ölümetmişi |                                                                                              |                                                                                                    | 221                                     |
|--------------|----------------------------------------------------------------------------------------------|----------------------------------------------------------------------------------------------------|-----------------------------------------|
|              | Constitution 192                                                                             |                                                                                                    | 10                                      |
|              | 1                                                                                            |                                                                                                    |                                         |
|              | teenan asip                                                                                  |                                                                                                    |                                         |
|              | Generation will person of the set<br>person of the set<br>satisfiest a secure<br>Uper materi | 000.0.1.4 Defeat: set<br>account.<br>In our is requesting that<br>it is at income number<br>is contextual. |                                         |
|              | warning. The se<br>percent of the sec<br>rational a secure                                   | ecount,<br>ever is requesting that<br>d. is. at its economic marries<br>e contaction).                     | rea annana aid<br>'Baal adherbolin<br>A |

3. Type user name and password (default username is **`admin**', the password can be found on the back of the Access Point or on the network details flyer).

| •                              | WI-Fi access point   WLX-2005 v1 00 |
|--------------------------------|-------------------------------------|
| Acres Pont configura           | ition:                              |
| Spin the Advertisy Printers    | in parant towns http://discont.AP   |
| Thermony admin                 |                                     |
|                                | 884.1                               |
|                                |                                     |
|                                |                                     |
| Winniessly comment to b        | this Assess Point                   |
| Betweet preserved addresserved | 0000                                |
| Classical and the second       | 0000                                |
| Advantages alterna             | 0000                                |
| Advantages alterna             | 0000                                |

| Connect to 192.1                     | 168.0.1 <b>21</b> ×                                                                      |
|--------------------------------------|------------------------------------------------------------------------------------------|
| 8                                    | GE (                                                                                     |
| username and pa<br>Warning: This ser | ver is requesting that your usemate and<br>t in an insecure manner (basic authentication |
| User name:                           | 🖸 admin 🗵                                                                                |
| Bassword:                            | ****                                                                                     |
|                                      | F Bemember my password                                                                   |
|                                      | OK Cancel                                                                                |

- 4. Click OK.
- 5. You will see the home page of the WLX-2005.

| access point H300                                                                                                    | CENTEROM .         |
|----------------------------------------------------------------------------------------------------|--------------------|
| Hanne Asso, Section . Advanced bettern . Burlins .                                                                                                    | Chine you hep-op a |
| System                                                                                                    |                    |
| Contract of the Contract of the Contract       |                    |
| Wireless Configuration                                                                                                    |                    |
| Control Street State                                                                                                    |                    |
| Contraction of the second second seco |                    |
| LAR Configuration                                                                                                    |                    |
| Lourse annual annual annua                                                                                                    |                    |

The System status section allows you to monitor the current status of your device, the UP time, hardware information, serial number as well as firmware version information is displayed here.

## **11 BASIC SETTINGS**

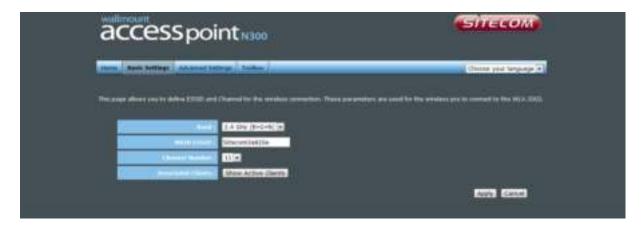

| Band               | Please select the wireless band you wish to use. By selecting a different band setting, you'll be able to allow or deny the wireless clients on a certain band.                     |
|--------------------|----------------------------------------------------------------------------------------------------|
| MAIN ESSID         | Please input the ESSID (the name used to identify this wireless access point) here. You can input up to 32 alphanumerical characters. PLEASE NOTE THAT THE ESSID IS CASE SENSITIVE. |
| Channel Number     | Please select a channel number you wish to use. The channel number must be same as the wireless access point you wish to connect.                                                   |
| Associated Clients | Click 'Show Active Clients' button and a new popup window will<br>appear which contains the information about all wireless clients<br>connected to this access point.               |
|                    | None Refresh Close                                                                                                    |

You can click the 'Refresh' button in the popup window to keep the information up-to-date

## **12 ADVANCED SETTINGS**

## Security

This device provides many types of wireless security (wireless data encryption). When you use data encryption, data transferred by radio signals in the air will become unreadable for those people who don't know the correct encryption key (encryption password).

There are three types of security level you can select: Disable (no security - data encryption disabled), WEP and WPA Pre-shared Key. Please refer to the following sections for detailed instructions.

#### Disabled

| accesspoint                                                                        | CENTECOM)          |
|------------------------------------------------------------------------------------|--------------------|
| Total Root Lating   Manual Latins   Latins                                         | Trees and Repair 2 |
|                                                                                    |                    |
| This real allow an one for an interpreter for an of the life and an one of the set |                    |
|                                                                                    |                    |
|                                                                                    |                    |
|                                                                                    |                    |

When you select 'Disabled', wireless encryption for the network is disabled. This is not recommended.

Click <Apply> at the bottom of the screen to save the above configuration. You can now configure other sections by choosing Continue, or choose Apply to apply the settings and reboot the device.

WEP

| accesspoi                                                                                                    | nt <sub>N300</sub>                              | SITECOM                                                                                                    |  |
|----------------------------------------------------------------------------------------------------|-------------------------------------------------|----------------------------------------------------------------------------------------------------|--|
| tions   Ant. Sectors. Advanced for                                                                                                    | Treas.                                          | Closes your language 🐨                                                                                         |  |
|                                                                                                    |                                                 |                                                                                                    |  |
| The page affine and add the window of                                                                                                    | water farmer silli er sille sodd groonet alle a | and the second decision of a party second distance in the second distance in the second distance in the second |  |
|                                                                                                    | WEF (*                                          |                                                                                                    |  |
|                                                                                                    | terat (a)                                       |                                                                                                    |  |
| Contraction of the state                                                                                                    | 449 3.8                                         |                                                                                                    |  |
| The second second second second second second second second second second second second second second second se                                                                                                    |                                                 |                                                                                                    |  |
| Security Security Sec |                                                 |                                                                                                    |  |
|                                                                                                    |                                                 | Easter Easter                                                                                                  |  |

- **Key Length** You can select the WEP key length for encryption, 64-bit or 128-bit. The larger the key will be the higher level of security is used, but the throughput will be lower.
- **Key Format** You may select ASCII Characters (alphanumeric format) or Hexadecimal Digits (in the "A-F", "a-f" and "0-9" range) to be the WEP Key.
- **Key1-Key4** The WEP keys are used to encrypt data transmitted in the wireless network. Use the following rules to setup a WEP key on the device.64-bit WEP: input 10-digits Hex values (in the "A-F", "a-f" and "0-9" range) or5-digit ASCII character as the encryption keys. 128-bit WEP: input 26-digitHex values (in the "A-F", "a-f" and "0-9" range) or 13-digit ASCII characters as the encryption keys.

Click <Apply> at the bottom of the screen to save the above configuration. You can now configure other sections by choosing Continue, or choose Apply to apply the settings and reboot the device.

| accesspo                               | intran                                                    | Shecom                                  |
|----------------------------------------|-----------------------------------------------------------|-----------------------------------------|
| Course   Long Delivery   Advected by   | they July                                                 | Chosen god lengang A                    |
|                                        |                                                           |                                         |
| The page places are integrible weather | aniarka. Tari an Will in 1999, codd gronwrd ana graeffari | and actions for poor another inductory. |
|                                        | THE RE HUNDER                                             |                                         |
| The second second second second        | Owners I wanted I wanted                                  |                                         |
| fen Mariel beg finiste                 | Periphrana Key (=)                                        |                                         |
| The Marriel Box                        | CIVIC/TMRC/TMR                                            |                                         |
|                                        |                                                           | Annie Cancel                            |

| WPA Unicast Cipher Suite | Available options are: WPA (TKIP), WPA2 (AES), and WPA2 Mixed. You can select one of them, but you have to make sure your wireless client supports the cipher you selected.       |
|--------------------------|----------------------------------------------------------------------------------------------------|
| Pre-shared Key Format    | Please select the format of pre-shared key here, available options are 'Passphrase' (8 to 63 alphanumerical characters) and 'Hex (64 hexadecimal characters – 0 to 9 and a to f). |
| Pre-shared Key           | Please input pre-shared key according to the key format you selected here. For security reason, don't use simple words.                                                           |

## Advanced

This tab allows you to set the advanced wireless options. The options included are Channel Bandwidth, Fragment Threshold, RTS Threshold, Beacon Interval, and Preamble Type. You should not change these parameters unless you know what effect the changes will have on the router.

| Contrary Advanced Contra                                                                                                    |                                                                                                    |
|----------------------------------------------------------------------------------------------------|----------------------------------------------------------------------------------------------------|
| Name infinest are unto for more infinited<br>animal providence what offers the stranged                                                                                                    | n advanced latter also have a talking discover invisioning also it wereined talk. These activity should not be changed<br>with two or your W.H. 2000. |
| Property Manufacture                                                                                                    | 2346 (334 2346)                                                                                                    |
| And a second second second second second second second second second second second second second second second                                                                                                    | 2342 (0-2342)                                                                                                    |
| The second second second second second second second second second second second second second second second se                                                                                                    | 100 200-2008 Pel                                                                                                    |
| UTH Parties                                                                                                    | 3 23-000                                                                                                    |
| Perty served                                                                                                    | Auto N                                                                                                    |
| in the second                                                                                                    | Adu +                                                                                                    |
| Characterized Contractor                                                                                                    | 0 Aux manager . Dated                                                                                                    |
| and a second second second                                                                                                    | C Start Presenting - B Long Proceeding                                                                                                    |
| Contraction of the local division of the local division of the loc | Gran Glann                                                                                                    |
| ALC: NOT THE OWNER.                                                                                                    | Carle Course Class                                                                                                    |
| and the second second second second second second second second second second second second second second second                                                                                                    | 10.5.3                                                                                                    |
|                                                                                                    | Arth. Canal                                                                                                    |

| Fragment Threshold | Set the Fragment threshold of wireless radio. The default value is 2346.                                                                                                    |
|--------------------|----------------------------------------------------------------------------------------------------|
| RTS Threshold      | Set the RTS threshold of wireless radio. The default value is 2347.                                                                                                    |
| Beacon Interval    | Set the beacon interval of wireless radio. The default value is 100.                                                                                                    |
| DTIM Period        | Set the DTIM period of wireless radio. The default value is 3.                                                                                                    |
| Data Rate          | Set the wireless data transfer rate to a certain value. Since<br>most wireless devices will negotiate with each other and pick<br>a proper data transfer rate automatically, it's not necessary<br>to change this value unless you know what will happen after<br>modification. |
| N Data Rate        | Set the data rate of 802.11 N clients, available options are MCS 0 to MCS 15. It's safe to set this option to 'Auto' and it's not necessary to change this value unless you know what will happen after modification.                                                           |
| Channel Width      | Select wireless channel width (bandwidth taken by wireless signals of this access point). It's suggested to select 'Auto 20/40MHz'. Do not change to '20 MHz' unless you know what it is.                                                                                       |
| Preamble Type      | Set the type of preamble of wireless radio. The default setting is `Short Preamble'.                                                                                                    |
| Broadcast ESSID    | Decide if the wireless access point will broadcast its own<br>ESSID or not. You can hide the ESSID of your wireless access<br>point (set the option to 'Disable'), so only people who know<br>the ESSID of your wireless access point can get connected.                        |
| WMM                | WMM (Wi-Fi Multimedia) technology, which can improve the performance of certain network applications, like audio/video streaming, network telephony (VoIP), and others. When you enable WMM, the access point will define the priority of                                       |

|             | different kinds of data, to give higher priority to applications<br>which require instant response. Therefore you can improve<br>the performance of such network applications.                                                                                                    |
|-------------|----------------------------------------------------------------------------------------------------|
| CTS Protect | Enabling this setting will reduce the chance of radio signal collisions between 802.11b and 802.11g wireless access points. It's recommended to set this option to 'Auto'.                                                                                                    |
| TX Power    | You can set the output power of wireless radio. Unless you're using this wireless access point in a really big space, you may not have to set output power to 100%. This will enhance security (malicious / unknown users on a distance will not be able to reach your wireless access point). |

#### WPS

Wi-Fi Protected Setup (WPS) is the simplest way to establish a connection between the wireless clients and the wireless router. You don't have to select the encryption mode and fill in a long encryption passphrase every time when you try to setup a wireless connection. You only need to press a button on both wireless client and wireless router, and WPS will do the rest for you.

| Anton Anto Informat Advanced bet                                                                                                    | Refer ( Justice )                                                                                               |
|----------------------------------------------------------------------------------------------------|----------------------------------------------------------------------------------------------------|
|                                                                                                    |                                                                                                    |
|                                                                                                    | g ha generally for Producting Salage, 2019 can have an electron direct and produced, connect to the Second Fund |
| g today                                                                                                    |                                                                                                    |
| Wi-Fi Protected Setup Info                                                                                                    | ormation                                                                                                    |
| Here's Connect Street                                                                                                    | Enteret .                                                                                                    |
| Field Frie Draw,                                                                                                    | 7000000                                                                                                    |
|                                                                                                    | unintative                                                                                                    |
| Television Press                                                                                                    | n44+                                                                                                    |
| The second second second second second second second second second second second second second second second se                                                                                                    |                                                                                                    |
| Device Configure                                                                                                    |                                                                                                    |
|                                                                                                    | Perjatu .                                                                                                    |
| and Sold States                                                                                                    | (Black In Process)                                                                                              |
| ALL PROPERTY AND A REAL PROPERTY AND A REAL PR | Start to Mocinta                                                                                                |

Check the box to enable the WPS function and uncheck it to disable the WPS function.

| WPS Current Status  | If the wireless security (encryption) function of this wireless<br>router is properly set, you'll see a 'Configured' message here.<br>Otherwise, you'll see 'UnConfigured'.                  |
|---------------------|----------------------------------------------------------------------------------------------------|
| Self Pin Code       | This is the WPS PIN code of the wireless router. You may<br>need this information when connecting to other WPS-enabled<br>wireless devices.                                                  |
| SSID                | This is the network broadcast name (SSID) of the router.                                                                                                    |
| Authentication Mode | It shows the active authentication mode for the wireless connection.                                                                                                    |
| Passphrase Key      | It shows the passphrase key that is randomly generated by<br>the wireless router during the WPS process. You may need<br>this information when using a device which doesn't support<br>WPS.  |
| Mode                | In Client mode the device is set to connect to your existing<br>network. In Registrar mode the device is set to connect to<br>your clients.                                                  |
| WPS via Push Button | Press the button to start the WPS process. The device will wait for the WPS request from the wireless devices within 2 minutes.                                                              |
| WPS via PIN         | You can fill-in the PIN code of the wireless device and press<br>the button to start the WPS process. The router will wait for<br>the WPS request from the wireless device within 2 minutes. |

## **13 TOOLBOX SETTINGS**

### System

This device provides some control functions including password, IP address management, and DHCP server function. Please go to Toolbox, and open the 'System' tab, to access these functions. Below are detailed descriptions of every control function.

| The page allows on to led your parameter<br>Parasword Settings                                                                                                    | d and things the IP Alteres of the SCA 2003 |
|----------------------------------------------------------------------------------------------------|---------------------------------------------|
|                                                                                                    |                                             |
| Contrast 1                                                                                                    |                                             |
| (effit proved)<br>19 management                                                                                                    |                                             |
| and the second second second                                                                                                    | 1902.1608.128.243                           |
| Laboration of Contract of Contract of Cont | 216,216,255.0                               |
|                                                                                                    | (manife                                     |
| DHCP Server                                                                                                    | H2 04 12 20                                 |
|                                                                                                    | 223.8                                       |
| 1917 And Section .                                                                                                    | 1911.00 128.00                              |
| and the second second se                                                                                                    | EterseALADER 1                              |
|                                                                                                    | President in                                |
|                                                                                                    | Aut) Canal                                  |

**Password Settings** You can change the password used to enter the web configuration menu of this device. Please input the current password in the 'Current Password' field, then input a new password in both the 'New Password' and the 'Re-Enter Password' field. After you finish, please go to the bottom of the page and click 'Apply'.

- **IP Management** You can change the IP address of this device, so it can become a part of your local network. Please remember this address or you will not be able to connect the configuration menu of device. The default IP address is: 192.168.128.253 / Subnet Mask 255.255.255.0.
- **DHCP Server** If you want to activate the DHCP server function of this device, please select 'Enabled' in the 'DHCP Server' option, and see the next Section for detailed instructions. If you don't want to use the DHCP server function of this device, or there's another DHCP server on the network this device connects to, please select 'Disable'. After you finish, please go to the bottom of this page and click 'Apply'.

#### **DHCP Server**

This device is capable to act as a DHCP server for your network.

| Default Gateway           | Please input the IP address of default gateway of your network here. |
|---------------------------|----------------------------------------------------------------------|
| DNS Address               | Please input the IP address of domain name server (DNS) here.        |
| DHCP Client Start Address | Please input the start IP address of the IP range.                   |

| DHCP Client End Address | Please input the end IP address of the IP range.                                                                                                    |
|-------------------------|----------------------------------------------------------------------------------------------------|
| Domain Name             | If you wish, you can also optionally input the domain name for your network. This is optional.                                                                     |
| Lease Time              | Please choose a lease time (the duration that every computer can keep a specific IP address) of every IP address assigned by this access point from dropdown menu. |

After you finish, please click 'Apply'.

## Backup

You can back up all configurations of this device to a file, so you can make several copies of access point configuration for security reasons.

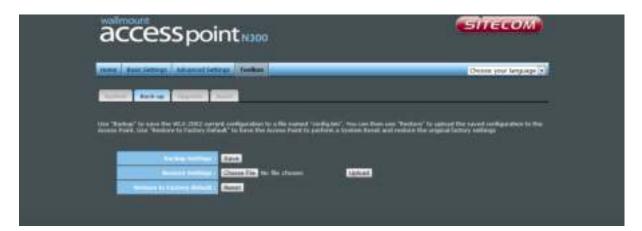

| Backup Settings            | Press 'Save' button, and you'll be prompted to<br>download the configuration as a file. The default<br>filename is 'config.bin'. You can save it as another<br>filename for different versions, and keep it in a safe<br>place.                                               |
|----------------------------|----------------------------------------------------------------------------------------------------|
| Restore Settings           | Press 'Browse' to pick a previously-saved<br>configuration file from your computer, and then click<br>'Upload' to transfer the configuration file to the device.<br>After the configuration is uploaded, the configuration<br>will be replaced by the file you just uploaded. |
| Restore to Factory Default | Click this button to remove all settings you made and restore the configuration of this device back to factory default settings.                                                                                                    |

## Upgrade

If there is a new firmware available, you can upload the firmware to the device to get extra functions or problem fixes.

|                                                                                                    | SITECOM                |
|----------------------------------------------------------------------------------------------------|------------------------|
| Trees   Tree Service   Adversed Service   Tenters                                                            | Channel and Jacquege 💽 |
|                                                                                                    |                        |
| This page allows you to appeals the WLD 2002 Removes 2 to recommended to appeals the Removes from a shead PC |                        |
| Comme of the New York Street                                                                                 |                        |
|                                                                                                    | 6000 6000              |

Click the 'Browse' button. You'll be prompted to provide the filename of the firmware upgrade file. Please download the latest firmware file from our website, and use it to upgrade your device.

After a firmware file is selected, click the 'Apply' button, and the device will start the firmware upgrade procedure automatically. The procedure may take several minutes, so please be patient.

*NOTE:* Never interrupt the upgrade procedure by closing the web browser or physically disconnecting your computer from the device.

## Reset

When you think the device is not working properly, you can use this function to restart the device; this may help and solve the problem.

| access point N300                                                                                                    | CONTROL OF                                                                    |
|----------------------------------------------------------------------------------------------------|-------------------------------------------------------------------------------|
| tions Ann Sellings Advance Sellings Tealline                                                                                                    | Chain your language 🖌                                                         |
|                                                                                                    |                                                                               |
| In the overall the WCX 2002 alongs compareding connectly as along a functioning, you can easily<br>only written data yrication. New focus and but complete when the 100 teams in black areas for | errs y house. Not estimate will not be charged. To perform the event,<br>wing |
|                                                                                                    | 600 600)                                                                      |

This function is useful when the device is far from you or unreachable. However, if the device is not responding, you may have to switch it off by unplugging the power plug and plugging it back again after 10 seconds.

Revision 1.1 © Sitecom Europe BV 2015

Note: All the information contained in this manual was correct at the time of publication.

However, as our engineers are always updating and improving the product, your device's software may have a slightly different appearance or modified functionality than presented in this manual.